# Tema II Prácticas de introducción a XForms  $(R-1,1)$

Programación en Entornos Interactivos.

14 de marzo de 2011

Dpto. Lenguajes y Sistemas Informáticos Universidad de Alicante

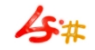

#### Resumen

Preliminares. Cómo compilar. Construcción del interfaz con "fdesign". Generación de código con "fdesign". Callbacks en XForms.

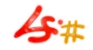

## Preliminares.

- Biblioteca de funciones escritas en C que proporciona un toolkit y un conjunto de widgets sobre Xlib.
- Las bibliotecas son: libforms.so y/o libforms.a
- Se añade otra biblioteca -opcional- para el posible uso de pixmaps o bitmaps de X11 (.xpm): libXpm.so y/o libXpm.a.
- $\bullet$  Página web de xforms.

# Cómo compilar.

- Ejemplo de compilación: gcc -o programa main.c rutinas.c -lforms  $-L/usr/X11R6/Iib -lXpm -lX11 -lm$
- Las estructuras de datos, prototipos de funciones y macros se encuentran en una única cabecera: "forms.h"
- En XForms el espacio de nombres creado hace que los nombres de funciones comienzan con 'fl ' las estructuras de datos con 'FL '.

## Construcción del interfaz con "fdesign".

- fdesign permite construir una interfaz de forma gráfica y generar su código en lenguaje C insertando las funciones de XForms necesarias.
- Cada interfaz consta de un formulario de tipo "FL FORM".
- Sobre el *formulario* ponemos objetos (*Widgets*  $=$  *cajas, textos, relojes,* diales, deslizadores, menús, botones, etc.) cuyo tipo es "FL\_OBJECT".
- Es posible la agrupación de objetos iguales, dando lugar a un objeto de clase Grupo.

## Generación de código con "fdesign".

- Se genera al guardar el archivo con la descripción del interfaz gráfico de la aplicación en fichero.fd.
- Podemos generar código para:
	- $\bullet$  el interfaz gráfico: fichero.c,
	- 2 callbacks: fichero\_cb.c y para...
	- <sup>3</sup> un programa principal: fichero\_main.c.
- En fichero.h encontraremos la declaración de las estructuras de datos FD XXX, así como los prototipos de las funciones create form XXX.

# Callbacks en XForms.

- Solo uno por widget.
- Siempre el mismo prototipo:

void funcion\_cb (FL\_OBJECT\* obj, long dato);